மேல்நிலை இரண்டாமாண்டு

கணிப்பொறியியல்

மாதிாி வினாᾷதா῀ - 3

ேநரΆ : 2.30 மணி] [ெமாᾷத மதிᾺெபᾶ : 70

#### பகுதி – அ

## சாியான விைடையᾷ ேத᾽Ᾰெதᾌ: 15 × 1 = 15

1. செருகுமிடத்திற்கு வலது பக்கத்திலுள்ள எழுத்துக்களை அழிக்க உதவும் பொத்தான் எது?

(அ) Backspace (ஆ) Delete key (இ) Enter key (ஈ) Esc key

2. வடிவூட்டலுக்கு தேவையான கொடநிலைமைகளின் தொகுப்பு:

(அ) போல்ட் (ஆ) ஸ்டைல் (இ) ரூலர் (ஈ) புல்லட்

3. ஸ்டார் ஆஃபீஸ் ரைட்டர் அட்டவணையில், ஒன்றுக்கும் மேற்பட்ட வரிசைகளை

சேர்ப்பதற்கான கட்டளை:

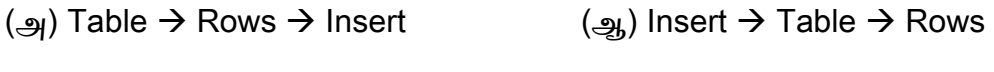

(@) Insert  $\rightarrow$  Rows  $\rightarrow$  Table (ஈ) Table  $\rightarrow$  Insert  $\rightarrow$  Rows

4. ஒரு ஆவணத்தில் பக்க எண்களை செருகுவதற்கான கட்டளை:

- (அ) Insert  $\rightarrow$  Fields  $\rightarrow$  Page Number (ஆ) Tools  $\rightarrow$  Fields  $\rightarrow$  Page Number
- (இ) Format  $\rightarrow$  Fields  $\rightarrow$  Page Number (ஈ) Tools  $\rightarrow$  Page Number  $\rightarrow$  Fields

5. க்வாட்ரோப்ரோ (Quattropro) என்ற அட்டவணை செயலி பயன்பாட்டை உருவாக்கிய நிறுவனம்:

- (அ) Microsoft Corporation (ஆ) Lotus Corporation
- (இ) Borland International (ஈ) Sun Microsystems

6. ஸ்டார் ஆஃபீஸ் கால்க்-ல் எது ஒரு உரை இயக்கி?

(அ) & (ஆ) # (இ) + (ஈ) @

7. எந்த தரவுத்தளம் ஒரே ஒரு தரவு அட்டவணையை கொண்டுள்ளது?

- (அ) ஒற்றைக் கோப்பு (ஆ) உறவுநிலை
- (இ) வலைமைப்பு  $(\mathbb{F})$  பொருள் நோக்கு

8. வேறுபட்ட செய்திகளுக்கு மாறுபட்டு செயல்படும் ஒரு பொருளின் திறனே இவ்வாறு அழைக்கப்படுகிறது? (அ) பல்லுருவாக்கம் (ஆ) உறைப்பொதியாக்கம் (இ) இனᾰᾁᾨ (ஈ) ெபாᾞ῀

9. c = 5, d = 6, ch = 'y', te = '2' எனில், கீழ்காணும் கோவையின் விடை என்ன?  $(c == d)$  &&  $(ch != te)$ (அ) 5 (ஆ) 6 (இ) 0 (ஈ) 1

10. ஒரு செயற்கூறினுள் அல்லது தொகுதிக்குள் வரையறுக்கப்படும் மாறிகள் அந்த செயற்கூறு அல்லது தொகுதி செயல்பட்டு முடிந்த பின்னும், கணிப்பொறி நினைவகத்தில் தங்கியிருக்க எந்த பண்புணர்த்தி வகை செய்கிறது?  $(\mathfrak{A})$  auto  $(\mathfrak{A})$  extern  $(\mathfrak{A})$  static  $(\mathfrak{F})$  register

11. எந்த தரவினம் பொது இனச்சுட்டியை அறிவிக்க பயன்படுகிறது? (அ) static  $(2, 4)$  float  $(3, 6)$  const  $(4, 7)$  void

12. பின்வருவனவற்றுள், சரங்களை இணைக்கப் பயன்படும் செயற்கூறு எது? (அ) strlen( ) (ஆ) strcpy( ) (இ) strcat( )  $(\pi)$  strcmp( )

13. பின்வருவனவற்றுள் பொருளுக்கு நினைவகத்தை ஒதுக்குகிறது?

(அ) ஆᾰகி (ஆ) அழிᾺபி (இ) மதிᾺபிᾢ (ஈ) Static

14. தருவிக்கப்பட்ட இனக்குழுக்களை மட்டுமே உருவாக்கப் பயன்படும் இனக்குழு இவ்வாறு அழைக்கப்படுகிறது:

- (அ) தரவு உறுப்புகள் (ஆ) உறுப்பு செயற்கூறுகள்
- (இ) தᾞவிᾰகᾺபட இனᾰᾁᾨ (ஈ) கᾞᾷதிய᾿ இனᾰᾁᾨ

15. மருத்துவ பெயர்ப்பாவண உருவாக்கம் எத்தனை படிநிலைகளை கொண்டது?

 $(\text{A})$  2  $(\text{A})$  3  $(\text{A})$  4  $(\text{F})$  5

#### பகுதி – ஆ

ஏேதᾔΆ ஆᾠ வினாᾰகᾦᾰᾁ மᾌΆ விைடயளிᾰகᾫΆ: 6 × 2 = 12

#### வினா எண் 22க்கு கட்டாயமாக விடையளிக்க வேண்டும்.

- 16. உரைப் பதிப்பித்தல் என்றால் என்ன?
- 17. ஸ்டார் ஆஃபீஸ் ரைட்டரில், புல்லட் மற்றும் எண் வரிசையை எவ்வாறு நீக்குவாய்?
- 18. ஏதேனும் நான்கு அட்டவணை செயலி பயன்பாடுகளை எழுதுக.
- 19. தேதிக் கணக்கீடு என்றால் என்ன? எடுத்துக்காட்டு தருக.
- 20. Handouts view மற்றும் Notes view பற்றி சிறு குறிப்பு வரைக.
- 21. C++ல் குறிப்பெயர்களை பற்றி எடுத்துக்காட்டுடன் சிறு குறிப்பு வரைக.
- 22. பின்வரும் C++ நிரல் தொகுதியின் வெளியீடு என்ன?

 #include <iostream.h> #include <conio.h>

void main( )

```
 {
```
clrscr( );

int  $i = 3, x;$ 

```
x = i > 0 ? i++ : ++i\cot \leftarrow x;
         getch( ); 
        } 
23. switch கூற்றின் தொடரியலை எழுதுக.
```
24. C++ செயற்கூறின் நன்மைகள் யாவை?

#### பகுதி – இ

# ஏேதᾔΆ ஆᾠ வினாᾰகᾦᾰᾁ மᾌΆ விைடயளிᾰகᾫΆ: 6 × 3 = 18 வினா எண் 32க்கு கட்டாயமாக விடையளிக்க வேண்டும்.

25. பின்வருவனவற்றுக்கு விடையளி:

(அ) ஸ்டார் ஆஃபீஸ் ரைட்டரில், வரிசை மற்றும் நெடுவரிசை நீக்குதல்

(ஆ) ஸ்டார் ஆஃபீஸ் ரைட்டரில், முழு அட்டவணையை நீக்குதல்

26. ஸ்டார் ஆஃபீஸ் ரைட்டரில் பக்க அமைவு உரையாடல் பெட்டியை பயன்படுத்தி, ஒரு

ஆவணத்தின் பக்க ஓரங்களை எவ்வாறு மாற்றுவாய்?

27. ஸ்டார் ஆஃபீஸ் கால்க்-ல் Fill கட்டளை சிறு குறிப்பு வரைக.

28. ஸ்டார் ஆஃபீஸ் பேஸ்-ல் வடிகட்டிகளைப் பற்றி சிறு குறிப்பு வரைக.

29. பின்வருவனவற்றுக்கு சிறு குறிப்பு வரைக: (அ) MPEG (ஆ) AVI

30. பின்வருவனவற்றுக்கு சிறு குறிப்பு வரைக: (அ) பொருள் (ஆ) உறைப்பொதியாக்கம்

31. பின்வரும் C++ நிரல் தொகுதியின் வெளியீட்டை எமுகுக.

```
 #include <iostream.h> 
 #include <conio.h> 
 void main( )
```

```
 {
```

```
 clrscr( ); 
int a[ ] = \{1, 2, 3, 4, 5\};
      for (int i=0; i<4; i++)
```

```
a[i+1] = a[i];
        for (int i=0; i<5; i++)
                cout << '\n' << a[i];
   getch( ); 
 }
```
32. பின்வரும் விவரங்களுக்கு, ஒரு இனக்குழுவை வரையறுக்கவும்:

இனக்குழு பெயர்: product

தரவு உறுப்புகள்: product\_id, product\_name, product\_price, quantity

கீழ்காணும் செயல்களுக்கான உறுப்பு செயற்கூறுகள்:

- (i) தரவு உறுப்புகளுக்கான மதிப்புகளை உள்ளீடு பெறுவதற்கு
- (ii) மொத்த தொகை கணக்கிட
- (iii) product விவரங்களை வெளியிட

33. static உறுப்பு பற்றி குறிப்பு வரைக.

#### பகுதி – ஈ

#### கொடுக்கப்பட்டுள்ள அனைத்து வினாக்களுக்கு விடையளி: 5 × 5 = 25

34. ஒரு ஆவணத்தை தட்டச்சு செய்து முடித்த பின் அதன் பிழைகளை எவ்வாறு காணலாம்?

## (அல்லது)

சார்புகள் என்றால் என்ன? அட்டவணைத் தாளில், SUM சார்பை சேர்ப்பதற்கான வழிமுறைகளை விவரி.

35. அட்டவணை செயலியில், படம் மற்றும் சிறப்புக் குறியீடுகளை எவ்வாறு சேர்ப்பாய்?

#### (அல்லது)

கணிப்பொறிவழி தரவு செயலாக்கத்தின் நன்மைகள் யாவை?

36. ஒரு உரை ஆவணத்தில், Calc cell பயன்பாட்டை சேர்ப்பதற்கான வழிமுறைகளை விளக்குக.

## (அல்லது)

```
தனிப்பயன் சில்லுக்காட்சிகளை எவ்வ<u>ாறு</u> உருவாக்குவாய்?
```

```
37. கொடுக்கப்பட்டுள்ள C++ நிரலை அடிப்படையாக கொண்டு, பின்வரும்
வினாக்களுக்கு விடையளிக்கவும்:
       #include <iostream.h> 
       #include <conio.h> 
       void main( ) 
       { 
        clrscr( ); 
       int x=3, y=4, ctr=2, res=x;
       while (ctr \leq y)
        { 
            res * = x;
            ctr + = 1;
        } 
       cout << "\n x to the power of y is " << res;
        getch( ); 
       } 
   (i) மேலே கொடுக்கப்பட்ட நிரலில் உள்ள கட்டுப்பாட்டு மாறி எது?
   (ii) கேலே கொடுக்கப்பட்ட மடக்கு எத்தனை முறை இயங்கும்?
   (iii) மடக்கின் உடற்பகுதியில் உள்ள கூற்றுகள் யாவை?
   (iv) ேமலே கொடுக்கப்பட்ட நிரலின் நிபந்தனை கோவை எது?
   (v) மேற்கண்ட நிரலின் வெளியீடு என்ன?
                                    (அல்லது)
```
வட்டம், சதுரம் மற்றும் முக்கோணத்தின் பரப்பளவைக் காணும் C++ நிரல் ஒன்றை, செயற்கூறு பணிப்பு கோட்பாட்டை பயன்படுத்தி எழுதுக.

38. *for* 'மடக்கு பொதுவாக செயல்படும் விதத்தை பொருத்தமான எடுத்துக்காட்டுடன் விவாி.

# (அல்லது)

கீழ்காணும் C++ நிரலை படித்து, அதிலுள்ள பிழைகளை திருத்தி, சரியான நிரலை

எழுதுக.

\$include <IOSTREAM>

class base

{

}

{

```
 PUBLIC;
```

```
 Base[ ] 
                { 
                 cout >> "\n Constructor of base class"; 
                } 
                +Base( ); 
                { 
                cout << "\n Destructor of base class; 
                } 
class base :: public derived 
        public: 
                derived( ) 
                { 
                COUT << "\n Constructor of Derived"; 
                }
```

```
 ~derived[ ] 
                 { 
                 Cout >> "\n Destructor of Derived"; 
                 } 
}; 
VOID MAIN ( ) 
{ 
         clrscr( ); 
         derived x; 
         getch( ); 
}
```

```
******
```